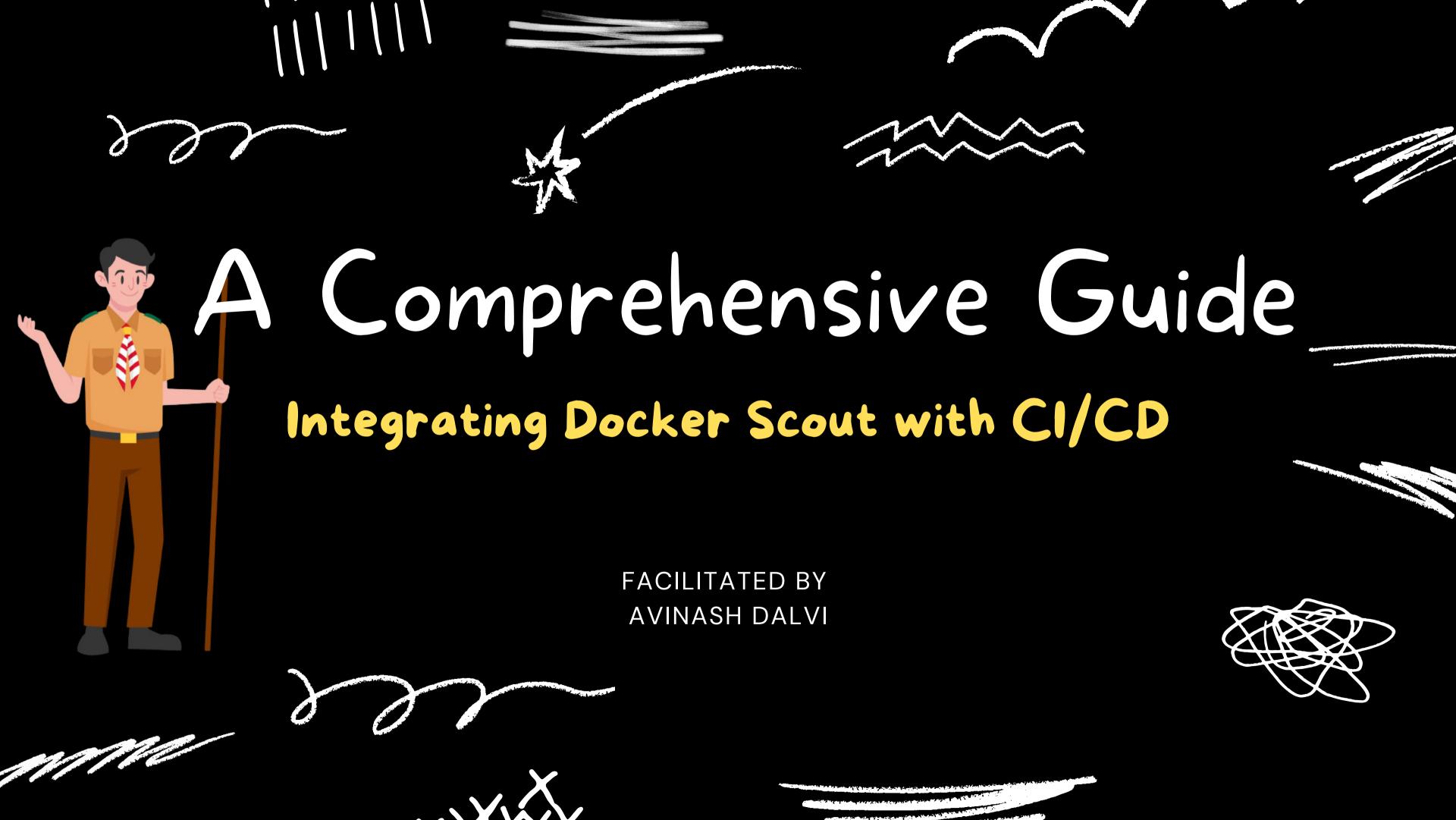

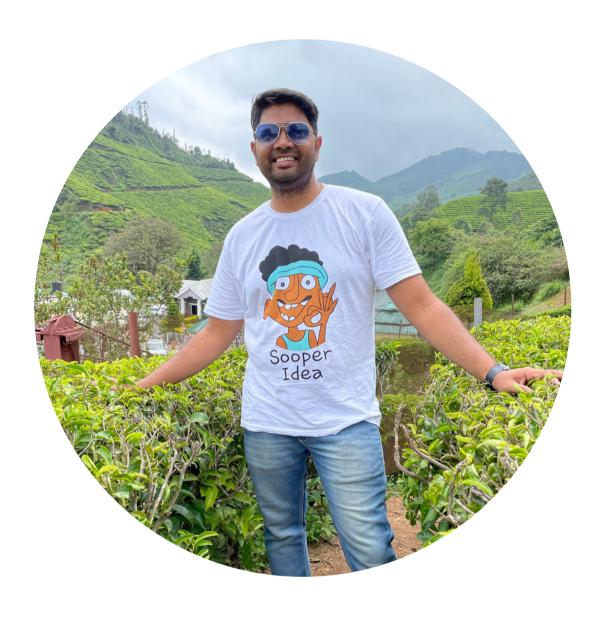

#### community builder

#### Avinash Shashikant Dalvi

FULL STACK DEVELOPER

SENIOR SOFTWARE ENGINEER @EAGLEVIEW

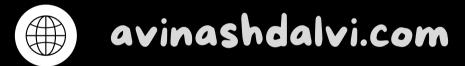

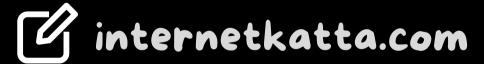

@AvinashDalvi\_

#### @AvinashDalvi\_

# Agenda

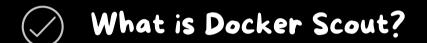

What does Docker Scout do?

Setting up Docker Scout

Integrating with CI/CD Tools

( Demo

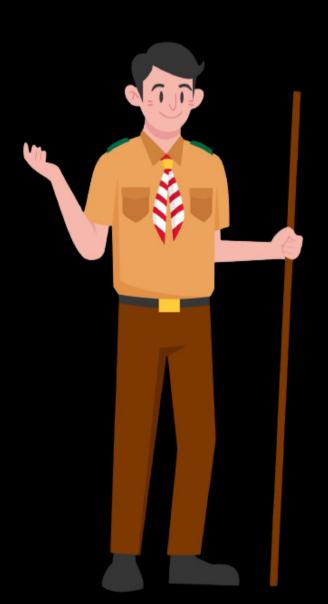

### What is Docker Scout?

A scout is a person who secures firsthand information and will make sure everything is correct.

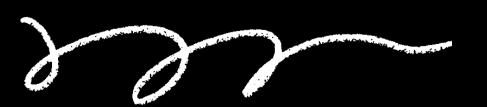

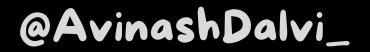

#### What does Docker Scout do?

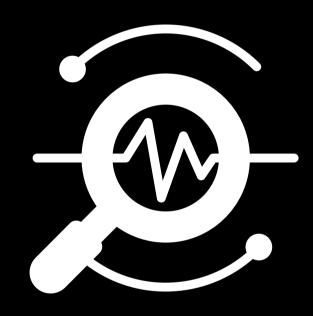

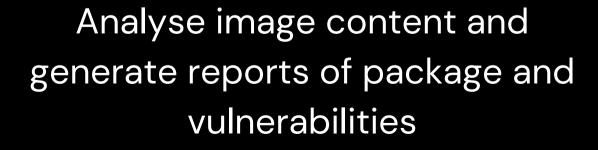

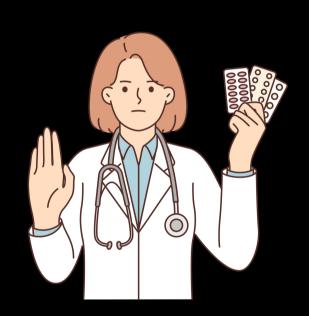

Provide suggestion for how to remediate issues

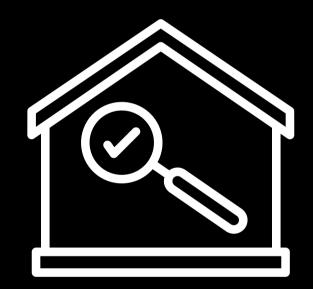

Inspect and analyse remote images from Docker Desktop without pulling them

Docker Scout gets vulnerability data from approximately 20 advisory sources.

## Setting up Docker Scout

Docker scout CLI plugin is available by default on <u>Docker</u>

<u>Desktop</u> starting with version 4.17

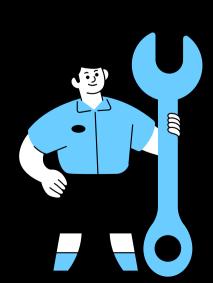

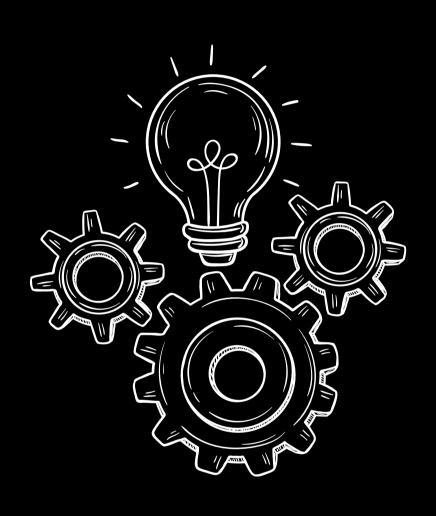

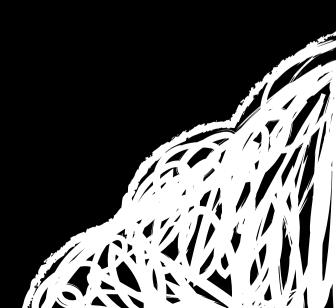

# Integrating with CI/CD Tools

Docker Scout CLI can be used in CI environments

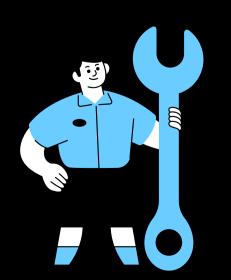

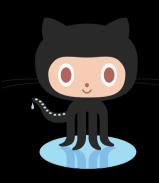

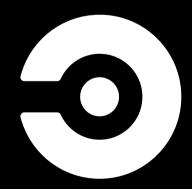

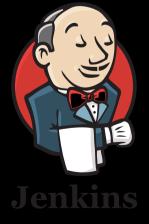

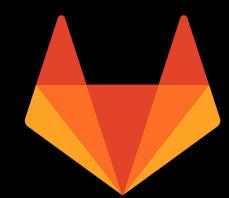

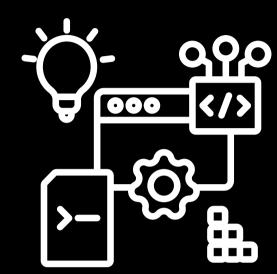

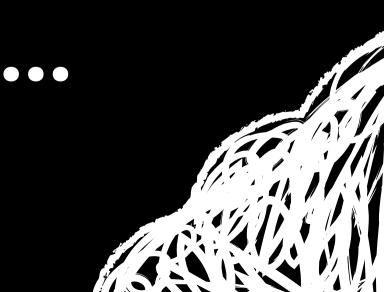

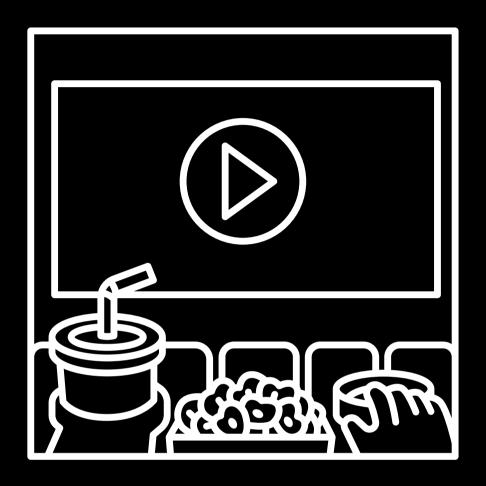

Time to Demo

#### References

- https://collabnix.com/how-to-integrate-docker-scout-with-githubactions/
- https://github.com/docker/scout-cli#ci-integration

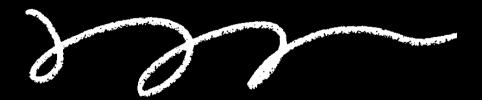

## Thanks for your time!

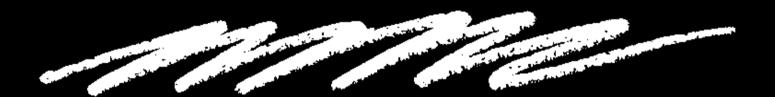

avinashdalvi.com

internetkatta.com